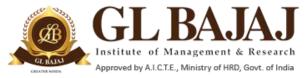

Roll No.....

Plot No. 2, Knowledge Park-III, Greater Noida (U.P.) -201306

## POST GRADUATE DIPLOMA IN MANAGEMENT (2018-20) END TERM EXAMINATION (TERM -III)

| Subject Name: Value Added Course on MS Excel<br>Sub. Code: VAC-II                         |                                                       |                                                               | Time: <b>01.30 hrs</b> Max Marks: <b>30</b>        |  |
|-------------------------------------------------------------------------------------------|-------------------------------------------------------|---------------------------------------------------------------|----------------------------------------------------|--|
| Roll No. GM                                                                               | Name:                                                 |                                                               | Section:                                           |  |
|                                                                                           | Section                                               | <u>ı- A</u>                                                   | (1×10=10 Marks)                                    |  |
| Tick the square fo                                                                        | r right answer of each ques                           | tion                                                          |                                                    |  |
| 1. MS EXCEL Bas<br>A) WINDOWS                                                             | sed on Software B) DOS                                | C) UNIX                                                       | D) LINUX 🗌                                         |  |
| <b>2. A collection of d</b> A) Workbook                                                   | lifferent spreadsheets is call B) Art book C          |                                                               | Documents                                          |  |
| 3. What is the External A) .xlx                                                           | ension of Excel Workbook i B) .xlsx C).               |                                                               | xlxx                                               |  |
| 4. On an excel shee A) dotted border                                                      | et the active cell in indicated B) A dark wide border | _ •                                                           | der (D) By italic text                             |  |
| 5. Which of the fol selected cells?                                                       | lowing keyboard shortcut c                            | an be used for creating                                       | ng a chart from the                                |  |
| A) F11                                                                                    | B) F10                                                | C) F4                                                         | D) F2                                              |  |
| 6. The cell reference down to row 10 is 3                                                 | ce for a range of cells that s                        | tarts in cell C1 and go                                       | oes over to column H and                           |  |
| A) C1:10H                                                                                 | B) C1:H10                                             | C) C1:H-10                                                    | D) C1:H:10                                         |  |
| 7. What function d A) Transpose                                                           | lisplays row data in a colum<br>B) Index              | nn or column data in a                                        | a row? D) Hyperlinks                               |  |
| 8. Which types of                                                                         | charts can excel produce?                             | , <u> </u>                                                    |                                                    |  |
| A) Line graphs and pie charts only  C) Bar charts and line graphs only                    |                                                       | B) Bar charts, line graphs and pie charts D) Only line graphs |                                                    |  |
| 9. VLOOKUP function used to? A) Finds related records C) Check if two cells are identical |                                                       | B) Looks up text the D) None of above                         | B) Looks up text that contain "v" D) None of above |  |
| 10.A function insid<br>A) Round function                                                  | e another function is known a  B) Sandwich function   | as ?  C) Switch function                                      | n D) Nested function                               |  |

 $\underline{Section B} \tag{8 \times 1=8}$ 

**Q-11** 193 Schools of California have applied for approval extension for the year 2019 but government only approved 137 schools out of total 193 schools. You are required to identify and prepare a list of schools that did not get approval extension for the year 2019. Kindly refer to Sheet No 1(High School Data).

## Section C $(6\times2=12)$

**Q-12** A data set of a stationary shop including item purchased, unit purchased and amount of bill is given in Sheet No. 2 (Stationary Shop Data). You are required to calculate the frequency of bill for each stationary item.

**Q-13** A data set of sales volume for company ABC is given you are required to calculate the sales revenue of company for every year and also calculate the sales revenue growth rate for each year. Refer Sheet No. 3 (Sales Data)